# **Gong - Errores #1785**

# **Impossível voltar a Estado anterior**

2013-10-17 20:18 - Raul Vico

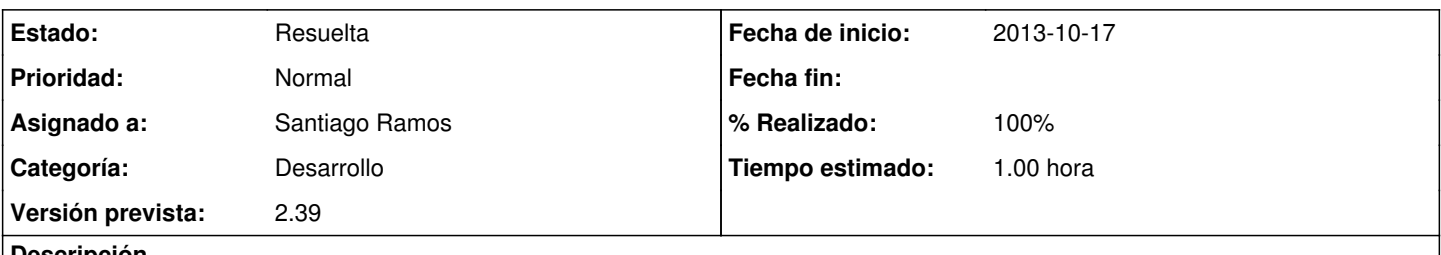

### **Descripción**

Não estamos conseguindo fazer com que um projeto volte ao estado anterior, para podermos atualizar uma questão do orçamento que lançamos erradamente no começo.

O sistema diz que nao temos permissões...nem logado como admin...

Estamos fazendo alguma coisa errada?

### **Histórico**

### **#1 - 2013-10-18 12:37 - Santiago Ramos**

- *Categoría establecido a Desarrollo*
- *Estado cambiado Nueva por Asignada*
- *Asignado a establecido a Santiago Ramos*
- *Versión prevista establecido a 2.39*
- *Tiempo estimado establecido a 1.00*

## **#2 - 2013-10-18 12:40 - Santiago Ramos**

- *Estado cambiado Asignada por Resuelta*
- *% Realizado cambiado 0 por 100*